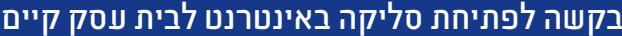

לכבוד ישראכרט בע״מ ו/או יורופיי (יורוקרד) ישראל בע״מ ו/או פועלים אקספרס בע"מ רחוב המסגר ,40 תל אביב 6162001

טלפון: 1-800-840-840 תאריך: פקס: 03-6895577 mischar-internet@isracard.co.il דואר אלקטרוני: il.

ငြ

קבוצת ישראכרט **CONSTRUCTION** 

אנו הח"מ, החתומים על הסכם בית עסק )להלן: "**הסכם בית עסק**"(, מבקשים מכם להקצות לנו מספר בית עסק נוסף לנקודת מכירה באינטרנט באותו ענף )להלן: "**נקודת המכירה באינטרנט**"(, כמפורט להלן:

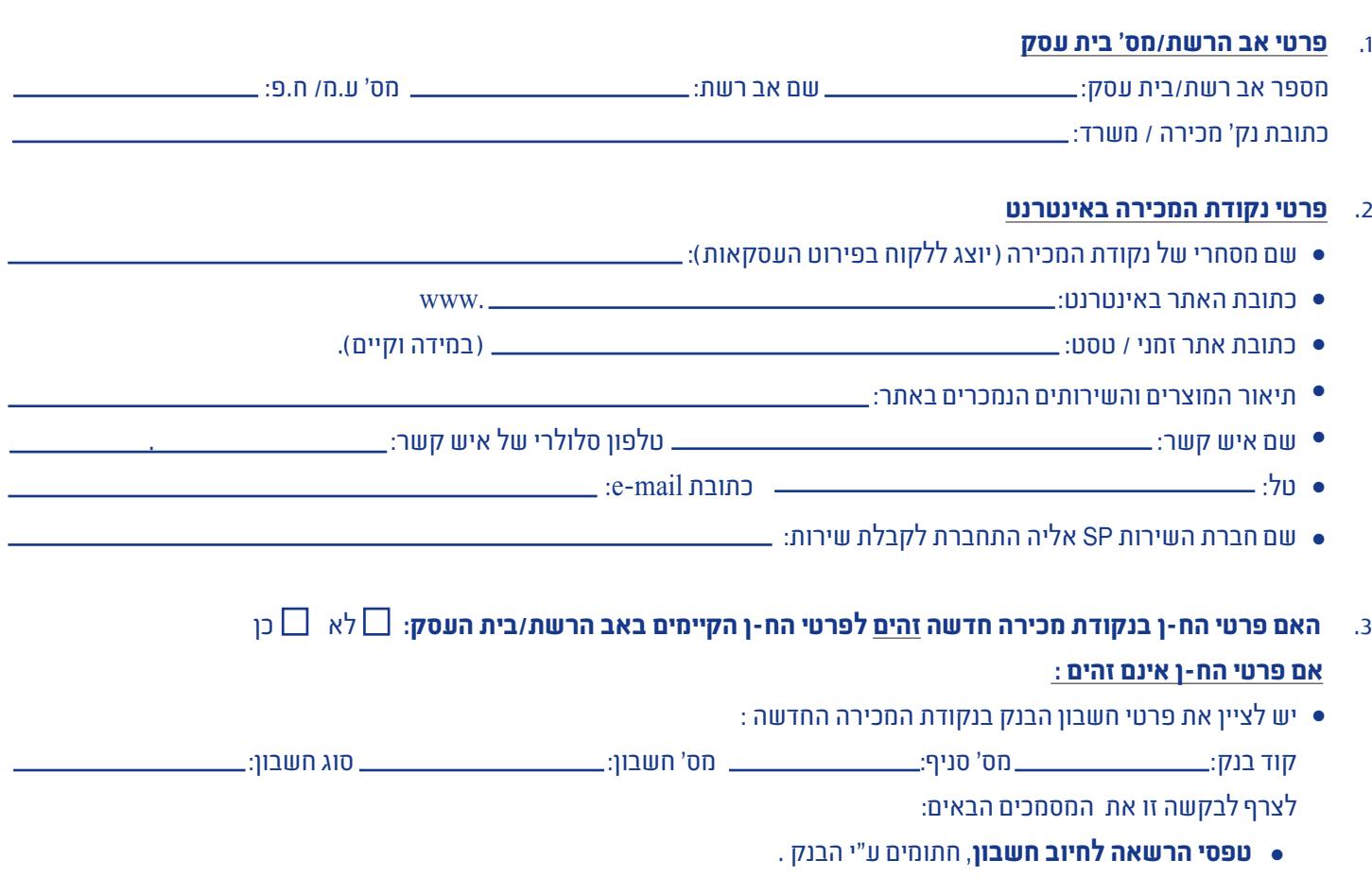

- **מסמך בנקאי** לצורך אימות וזיהוי פרטי החשבון )צילום צ'ק או תדפיס בנק(. l
- .4 בית העסק מתחייב בזאת להודיע לחברת ישראכרט באופן מידי על כל שינוי בסוג הענף או מהות המוצרים הנמכרים או סוג השירותים הניתנים בנקודת המכירה באינטרנט.
- .5 מבלי לגרוע באמור בהסכם בית עסק, בית העסק מצהיר כי אינו פועל ומתחייב לא לפעול במהלך תקופת הסכם בית העסק בתחומים הבאים: הימורים אסורים, פורנוגרפיה, פרסומי תועבה, פרסומי אלימות, וכן שלא למכור אלכוהול טבק ותרופות שלא בהתאם לדין. כמו כן, בית עסק מתחייב שלא למכור מוצרים מזויפים וכדומה.
- 6. בית העסק מאשר כי כל תנאי ההתקשרות על פי הסכם בית עסק (הסכם הסליקה) בינו לבין חברת כרטיסי האשראי ובכלל זה התנאים העסקיים והעמלות ו/או תשלומים אחרים על פי תעריפון בית עסק החל עליו בהתאם להגדרה של "עסק קטן" או "עסק גדול" יחולו גם על נקודת המכירה באינטרנט.
- **.7 עמלות** פעולת פתיחת נקודת מכירה חדשה באינטרנט כרוכה בתשלום עמלת "דמי הצטרפות" בהתאם למותגים הנסלקים: לגבי סליקת מותגי "ישראכרט", "מסטרקארד" ו"ויזה" באמצעות ישראכרט בע"מ ו/או יורופיי (יורוקרד) ישראל בע"מ, תיגבה עמלה בסך 450 ₪ + מע"מ כמפורט בתעריפון חברת ישראכרט בע"מ. לגבי סליקת מותג "אמריקן אקספרס" - תגבה עמלה בסך 98 ₪ + מע"מ כמפורט בתעריפון פועלים אקספרס בע"מ. העמלות יגבו פעם אחת בלבד בעת ההצטרפות במועד הזיכוי הראשון. .7
	- **.8** על נקודת המכירה יחולו בין היתר, גם התנאים הספציפיים המפורטים להלן: המותגים שיסלקו באמצעות חברת כרטיסי האשראי, יהיו בהתאם למותגים הנסלקים באמצעות חברת כרטיסי האשראי באב הרשת.

**790** 

- 1.1 על בית העסק תחול התוספת בהסכם בית עסק המסדירה ביצוע מכירות ומתן שירותים על ידי בית העסק לעסקאות במסגרתן לא הוצג כרטיס. 8.1
	- 1.2 בית העסק לא יבצע עסקאות קרדיט בנקודת המכירה באינטרנט. 8.2
- 1.3 8.3 בית העסק יוכל לבצע עסקאות בכרטיסים שהונפקו מחוץ לישראל (כרטיסי תייר). למעט בענפים מוחרגים לגביהם ישראכרט תודיע לבית העסק באופן פרטני בהתאם למדיניות ישראכרט . מובהר לבית העסק כי חברת כרטיסי האשראי רשאית להתנות הסכמתה לביצוע עסקאות בכרטיסים שנופקו מחוץ לישראל, בקביעת מועדי זיכוי שונים ובהמצאת ערבות בנקאית מתאימה.
	- 1.3 בית העסק יזוכה בגין עסקאות רגילות ובעסקאות תשלומים עפ"י תנאי הזיכוי כמקובל בחברת כרטיסי האשראי. 8.4
		- מבצעי דחייה במועד תשלום הקיימים במספר אב הרשת הנ"ל, יחולו גם על נקודת המכירה באינטרנט. .9
- **.1** בכל הקשור להנחות מועדוני הלקוחות הקיימים, על בית העסק לפנות במישרין למועדוני הלקוחות על מנת להסדיר את מתן ההנחות ו/או .10 ההטבות בנקודת המכירה באינטרנט.
- **.2** מובהר כי רק אישור חברת כרטיסי האשראי לפתיחת נקודת המכירה באינטרנט והקצאת מספר בית עסק יהווה את הסכמתה של חברת .11 כרטיסי האשראי לפתיחת נקודת המכירה באינטרנט.
- **.3 אנו מאשרים כי הבעלים/מורשי החתימה בנקודת מכירה זו ובחשבון הנ"ל, הינם הבעלים/מורשי החתימה החתומים עימנו בהסכם**  .12 **הסליקה.**

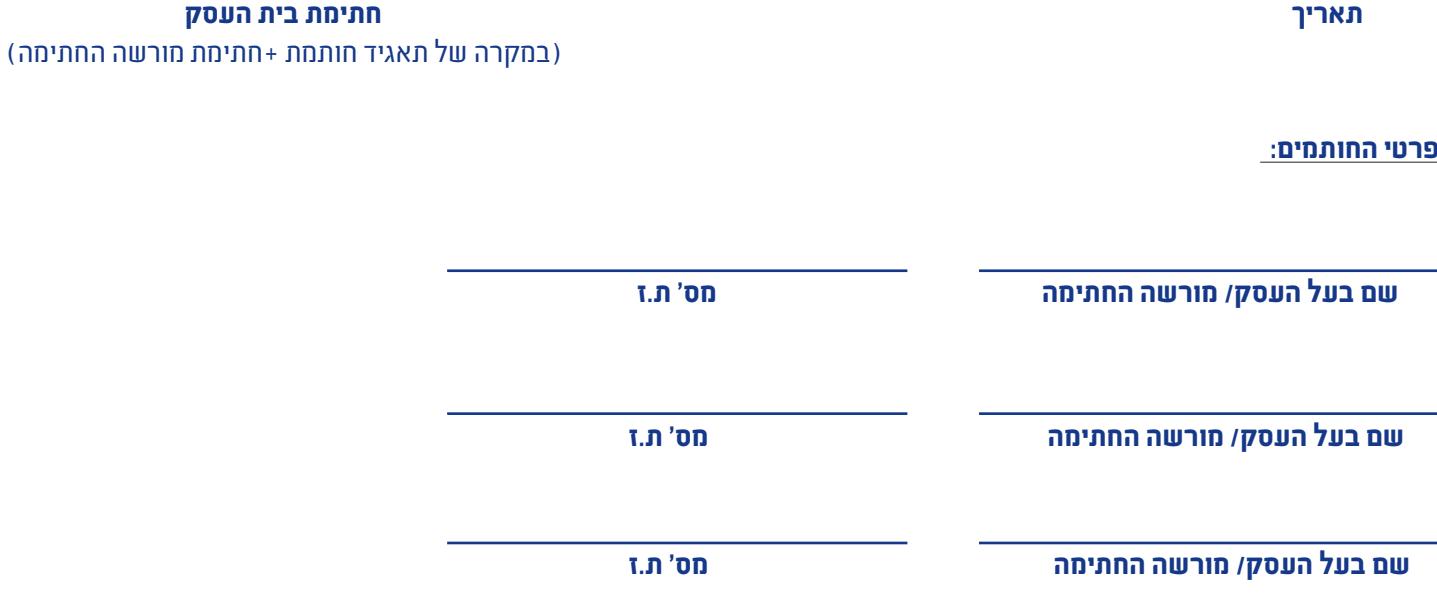

NewDesignGraphics Ltd 7906

**לשימוש פנימי ישראכרט:** 

**מס' בית עסק ישראכרט חדש :**